## **Nazwa implementacji:** Nauka języka C – tablice

**Autor:** Piotr Fiorek

**Opis implementacji:** Poznanie innego rodzaju pętli, jaką jest pętla for w języku Python.

Tablice są sposobem na upakowane większej ilości wartości pod jedną nazwą zmiennej i są bardzo często wykorzystywane w programowaniu. Tablicę można sobie wyobrazić jako zestaw kolejnych pudełek ustawionych koło siebie i opatrzonych jedną wspólną etykietką. Tablice deklarujemy podobnie jak zmienne, tak samo jak przy zwykłych zmiennych musimy określić, jakiego typu dane dana tablica ma przechowywać, ale dodatkowo musimy określić rozmiar tablicy, czyli ile wartości chcemy, żeby tablica mogła przechowywać:

int tablica[rozmiar];

a w praktyce:

int tablica[5];

W ten sposób tworzymy tablicę z pięcioma komórkami na wartości typu "integer". Komórki zawsze numerowane są od zera, więc w naszej tablicy ostatnia komórka ma numer 4. To bardzo ważne, aby o tym pamiętać, ponieważ zapominanie o tym często jest źródłem poważnym błędów w programach!

Dostęp do poszczególnych komórek naszej tablicy uzyskujemy w następujący sposób:

tablica[0];

tablica[1];

tablica[2];

tablica[3];

tablica[4];

I tak samo jak do zmiennych możemy im przypisywać wartości:

KAPITAŁ LUDZKI

NARODOWA STRATEGIA SPÓJNOŚCI

 $tablica[0] = 1;$ 

 $tablica[1] = 2;$ 

 $tablica[2] = 3;$ 

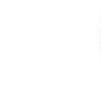

UNIA EUROPEJSK EUROPEJSKI

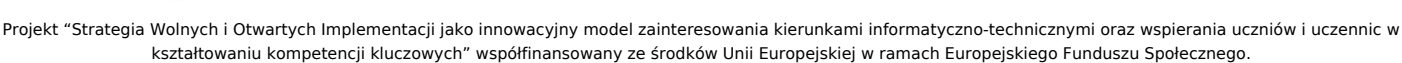

1

 $tablica[3] = 4;$ 

 $tablica[4] = 5;$ 

.

{

Tablice są również wykorzystywane w C do przechowywania napisów, ponieważ napis nie jest niczym więcej jak kolejnymi literkami. Jeśli chcemy zapisać napis do tablicy, musimy tylko pamiętać, aby tablica była co najmniej o jedną komórkę większa, niż długość napisu, który chcemy w niej umieścić, ponieważ na końcu napisu musi być specjalna kombinacja oznaczająca koniec napisu –

```
"\0"
Napiszmy więc program pytający użytkownika o imię i nazwisko i następnie wyświetlający te dane na ekranie:
#include <stdio.h>
int main(void)
char imie[100], nazwisko[100];
printf("Podaj imie: ");
scanf("%s", imie);
printf("Podaj nazwisko: ");
scanf("%s", nazwisko);
printf("Twoje imie to %s, a nazwisko to: %s\n", imie, nazwisko);
```
}

return 0;

Jak widać, użyliśmy standardowych funkcji do czytania z klawiatury i wyświetlania na ekran, ale tym razem użyliśmy nowego przełącznika

"%s"

, który służy właśnie do wyświetlania napisów. Warto też zwrócić uwagę, że w funkcji

"scanf"

przed zmiennymi określającymi tablice tym razem nie postawiliśmy znaków

"&"

. W przypadku kiedy pobieramy w ten sposób napis do tablicy, nie jest on konieczny.

KAPITAŁ LUDZKI NARODOWA STRATEGIA SPÓJNOŚCI

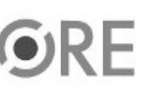

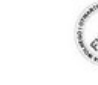

UNIA EUROPEJSK EUROPEJSKI<br>EUROPEJSKI<br>FUNDUSZ SPOŁECZNY

Projekt "Strategia Wolnych i Otwartych Implementacji jako innowacyjny model zainteresowania kierunkami informatyczno-technicznymi oraz wspierania uczniów i uczennic w kształtowaniu kompetencji kluczowych" współfinansowany ze środków Unii Europejskiej w ramach Europejskiego Funduszu Społecznego.

2

## **STRATEGIA WOLNYCH I OTWARTYCH** IMPLEMENTACJI - www.e-swoi.pl

Napisy to tylko najprostszy sposób wykorzystania tablic. W dużych programach wykorzystywane są zawsze tam gdzie trzeba zapisać razem dużo danych jednego typu.

a w praktyce:

int tablica[5];

W ten sposób tworzymy tablicę z pięcioma komórkami na wartości typu "integer". Komórki zawsze numerowane są od zera, więc w naszej tablicy ostatnia komórka ma numer 4. To bardzo ważne, aby o tym pamiętać, ponieważ zapominanie o tym często jest źródłem poważnym błędów w programach!

Dostęp do poszczególnych komórek naszej tablicy uzyskujemy w następujący sposób:

tablica[0];

tablica[1];

tablica[2];

tablica[3];

tablica[4];

I tak samo jak do zmiennych możemy im przypisywać wartości:

 $tablica[0] = 1;$ 

 $tablica[1] = 2$ ;

 $tablica[2] = 3$ ;

 $tablica[3] = 4$ ;

 $tablica[4] = 5;$ 

Tablice są również wykorzystywane w C do przechowywania napisów, ponieważ napis nie jest niczym więcej jak kolejnymi literkami. Jeśli chcemy zapisać napis do tablicy, musimy tylko pamiętać, aby tablica była co najmniej o jedną komórkę większa, niż długość napisu, który chcemy w niej umieścić, ponieważ na końcu napisu musi być specjalna kombinacja oznaczająca koniec napisu - "\0".

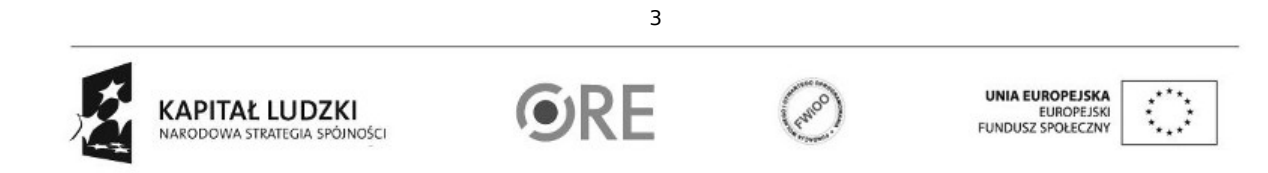

Projekt "Strategia Wolnych i Otwartych Implementacji jako innowacyjny model zainteresowania kierunkami informatyczno-technicznymi oraz wspierania uczniów i uczennic w kształtowaniu kompetencji kluczowych" współfinansowany ze środków Unii Europejskiej w ramach Europejskiego Funduszu Społecznego.

## **STRATEGIA WOLNYCH I OTWARTYCH** IMPLEMENTACJI - www.e-swoi.pl

Napiszmy więc program pytający użytkownika o imię i nazwisko i następnie wyświetlający te dane na ekranie:

```
#include <stdio.h>
int main(void)
{
char imie[100], nazwisko[100];
printf("Podaj imie: ");
scanf("%s", imie);
printf("Podaj nazwisko: ");
scanf("%s", nazwisko);
printf("Twoje imie to %s, a nazwisko to: %s\n", imie, nazwisko);
return 0;
```
}

Jak widać, użyliśmy standardowych funkcji do czytania z klawiatury i wyświetlania na ekran, ale tym razem użyliśmy nowego przełącznika "%s", który służy właśnie do wyświetlania napisów. Warto też zwrócić uwagę, że w funkcji "scanf" przed zmiennymi określającymi tablice tym razem nie postawiliśmy znaków "&". W przypadku kiedy pobieramy w ten sposób napis do tablicy, nie jest on konieczny.

Napisy to tylko najprostszy sposób wykorzystania tablic. W dużych programach wykorzystywane są zawsze tam gdzie trzeba zapisać razem dużo danych jednego typu.

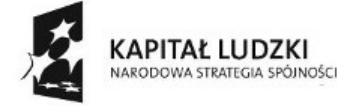

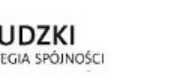

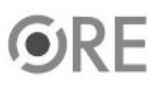

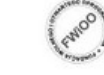

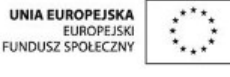

Projekt "Strategia Wolnych i Otwartych Implementacji jako innowacyjny model zainteresowania kierunkami informatyczno-technicznymi oraz wspierania uczniów i uczennic w kształtowaniu kompetencji kluczowych" współfinansowany ze środków Unii Europejskiej w ramach Europejskiego Funduszu Społecznego.

4